## Concerto con Violino solo obligato

A. Vivaldi op. 3 No. 9

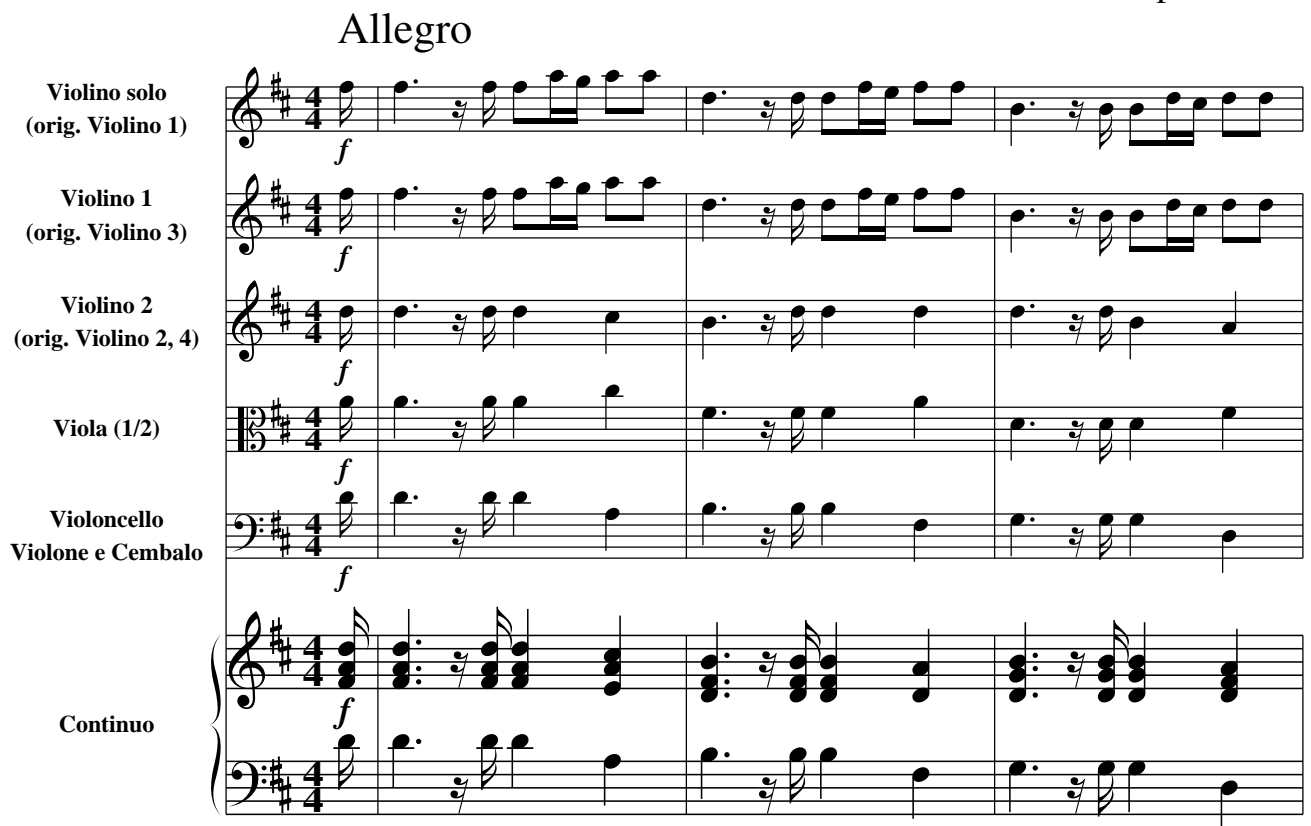

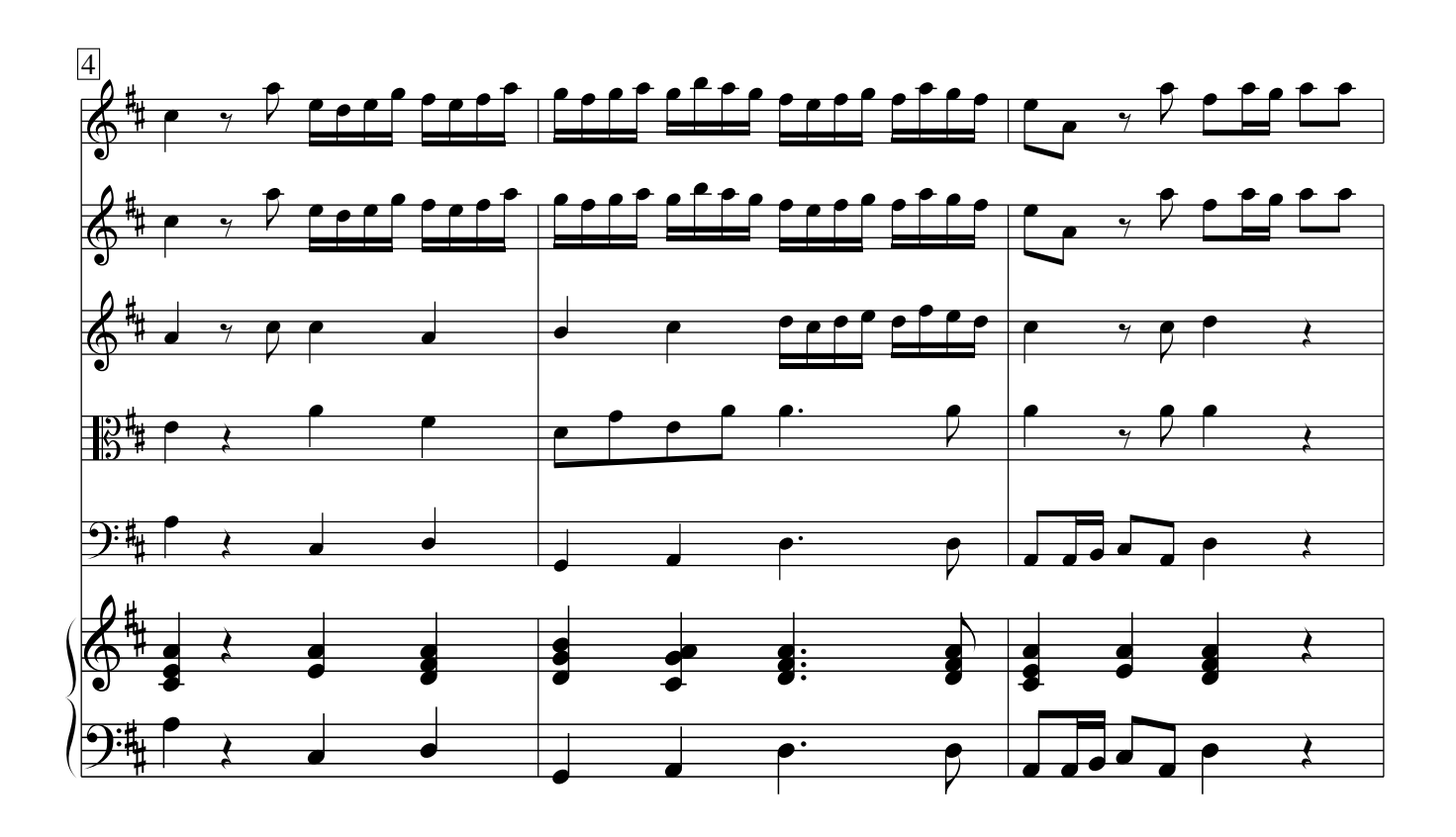

Vivaldi − Concerto op. 3 No. 9 CC−BY−SA 3.0

1

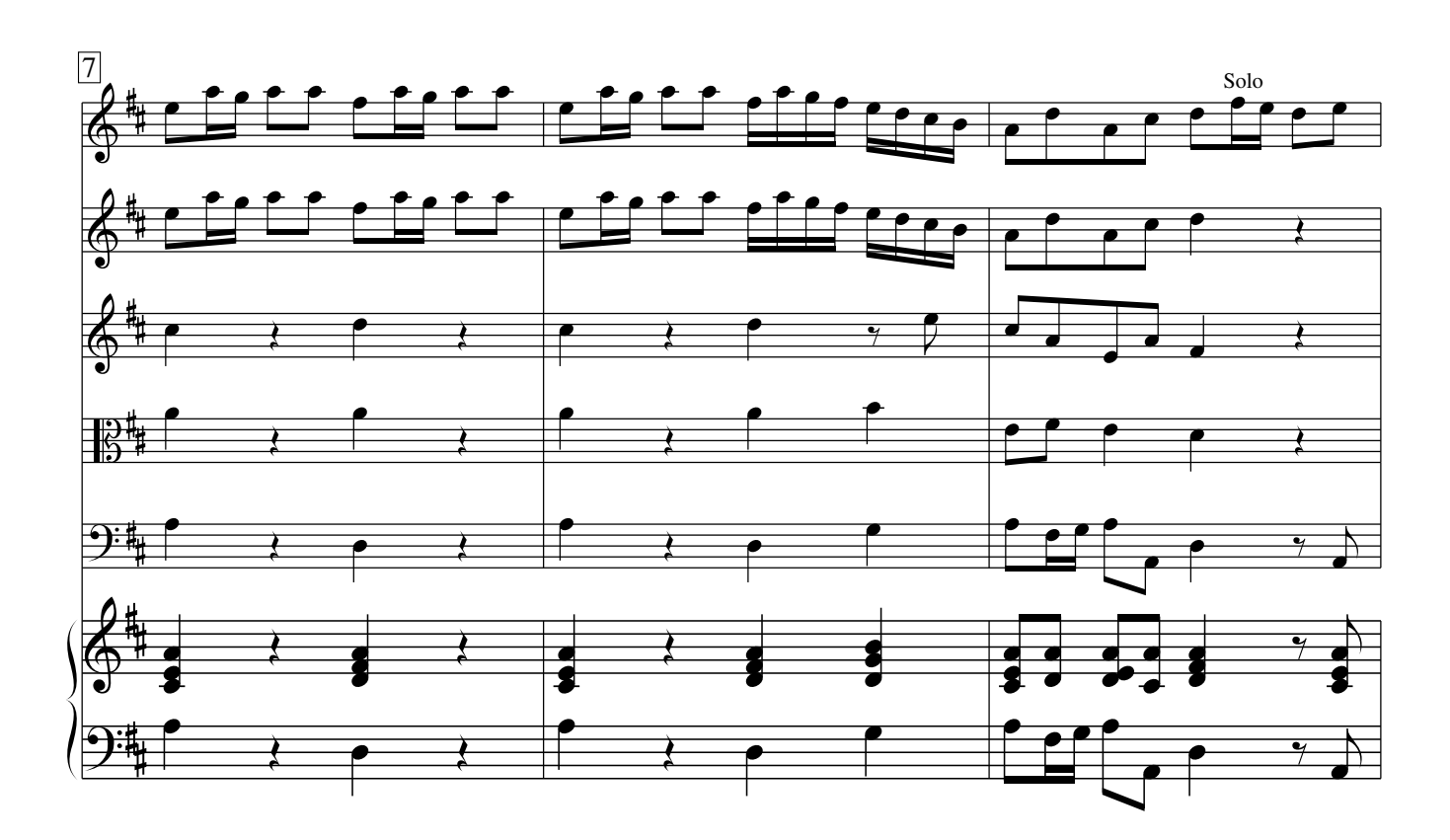

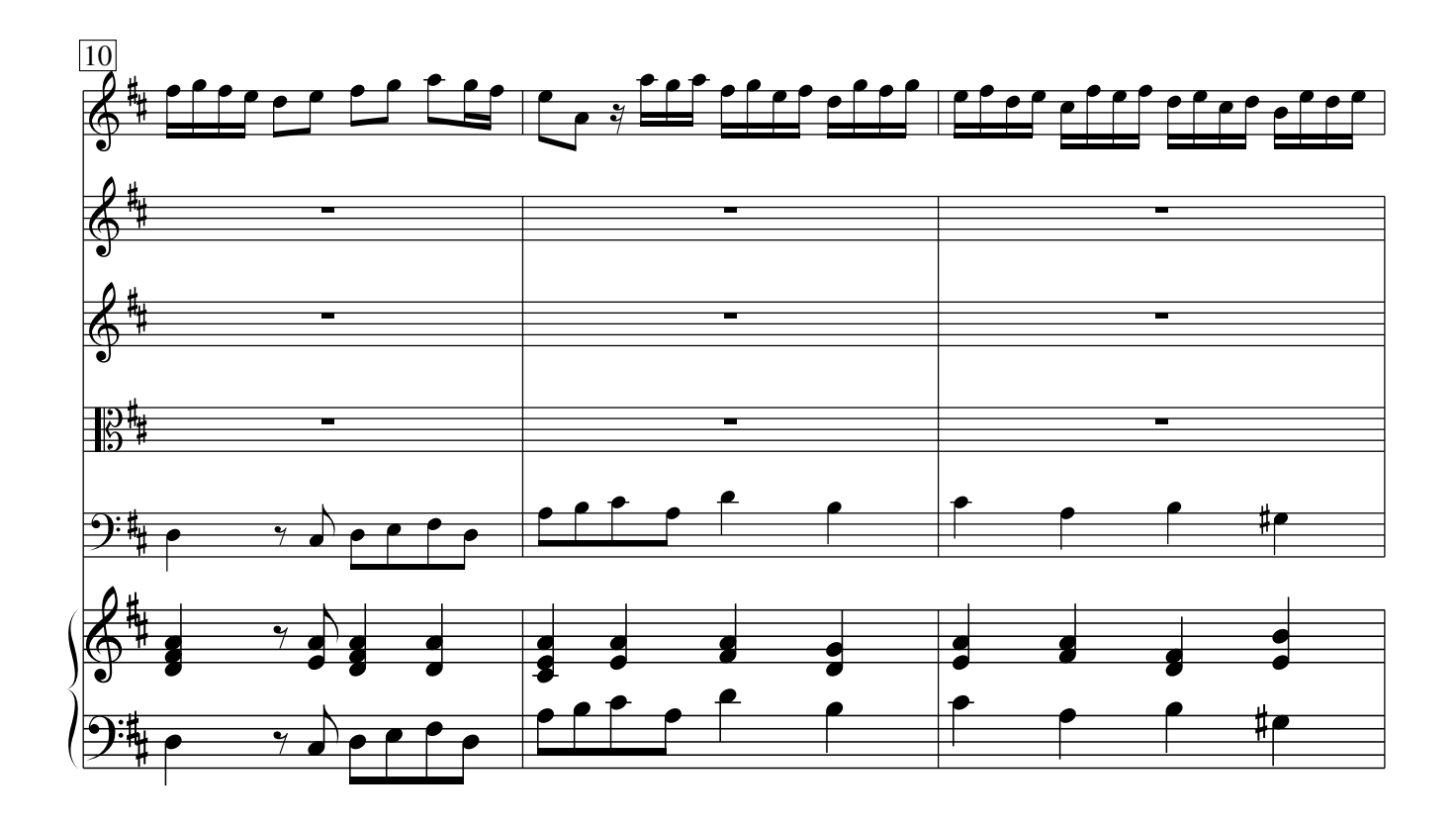

Vivaldi − Concerto op. 3 No. 9 CC−BY−SA 3.0

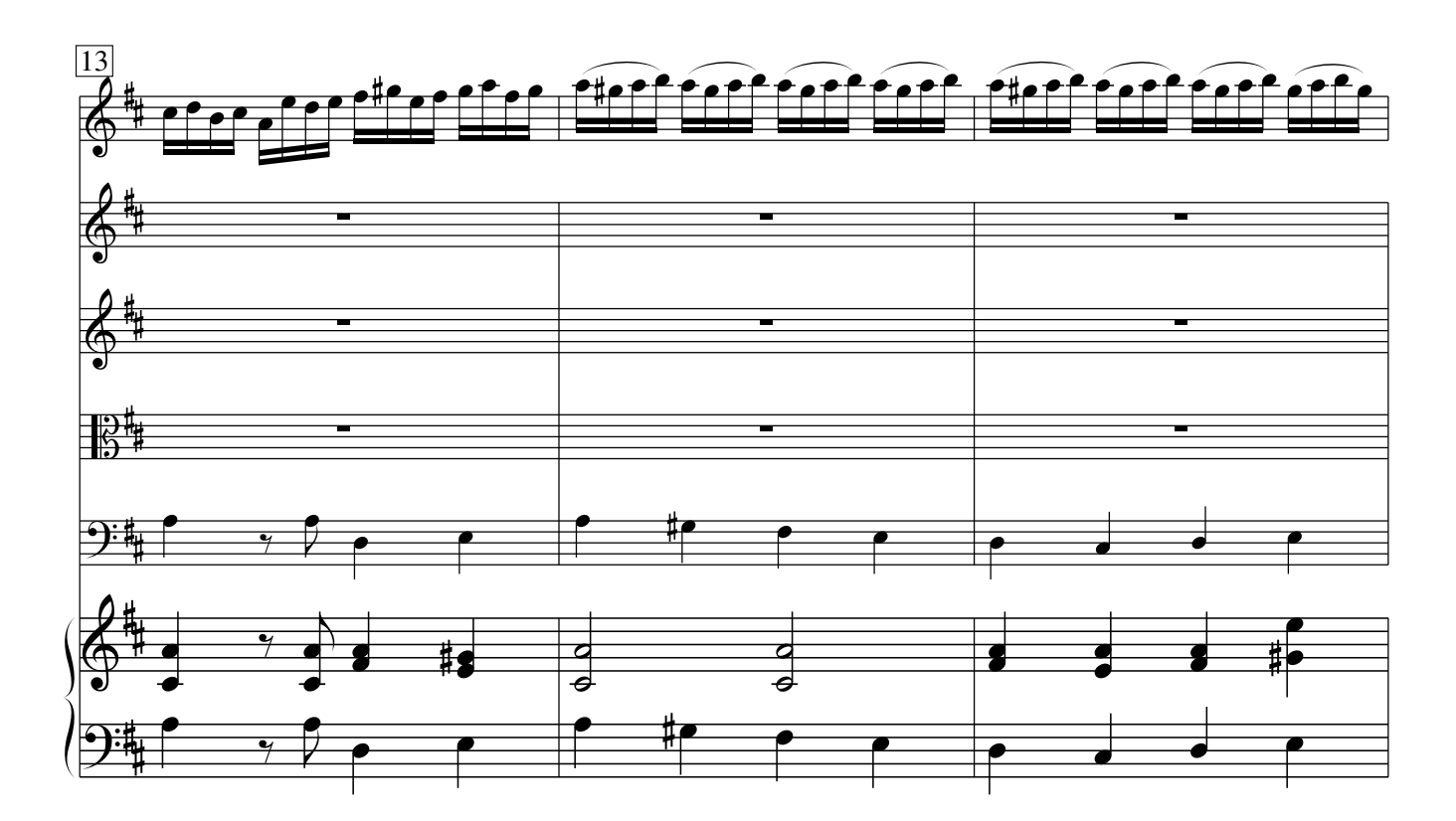

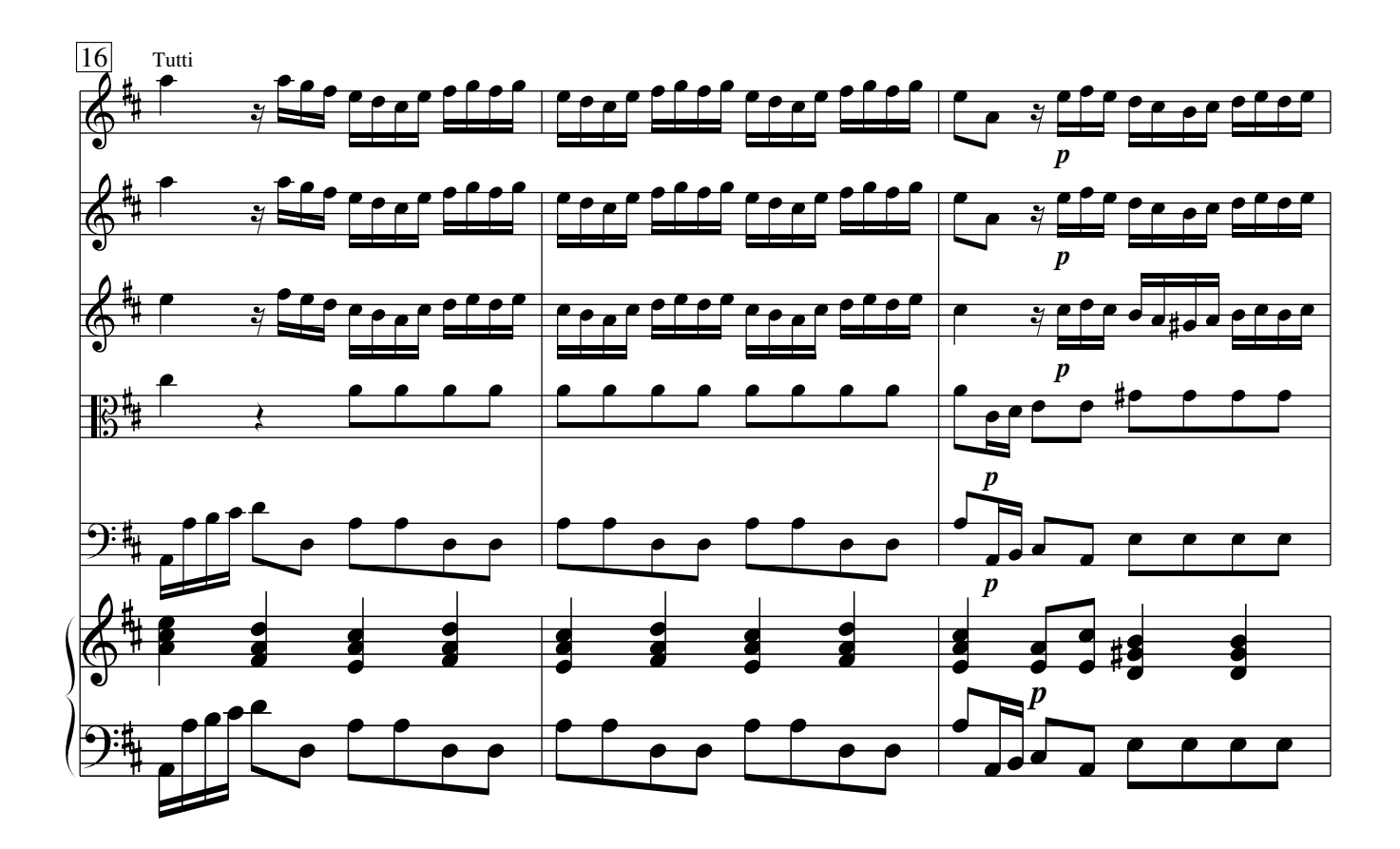

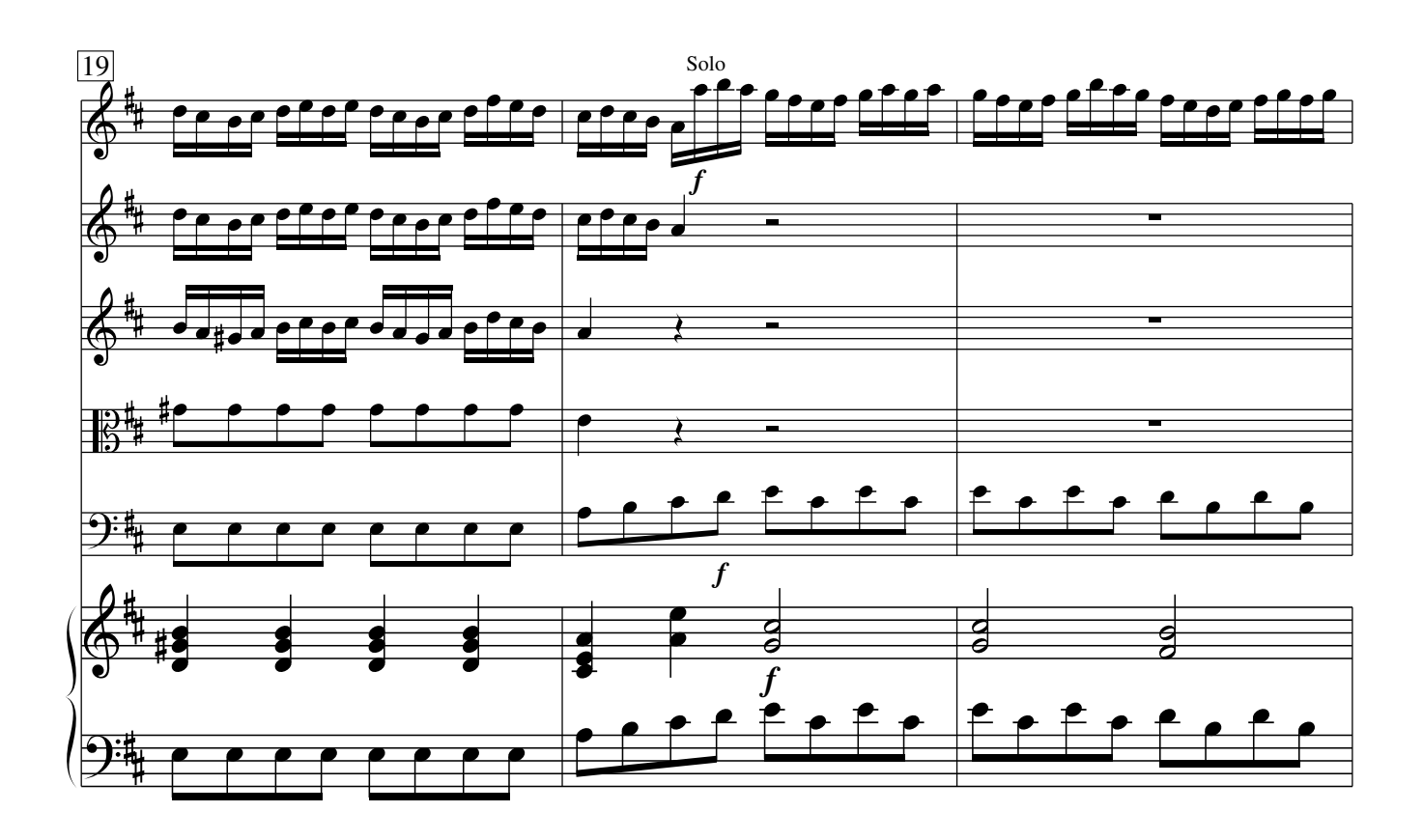

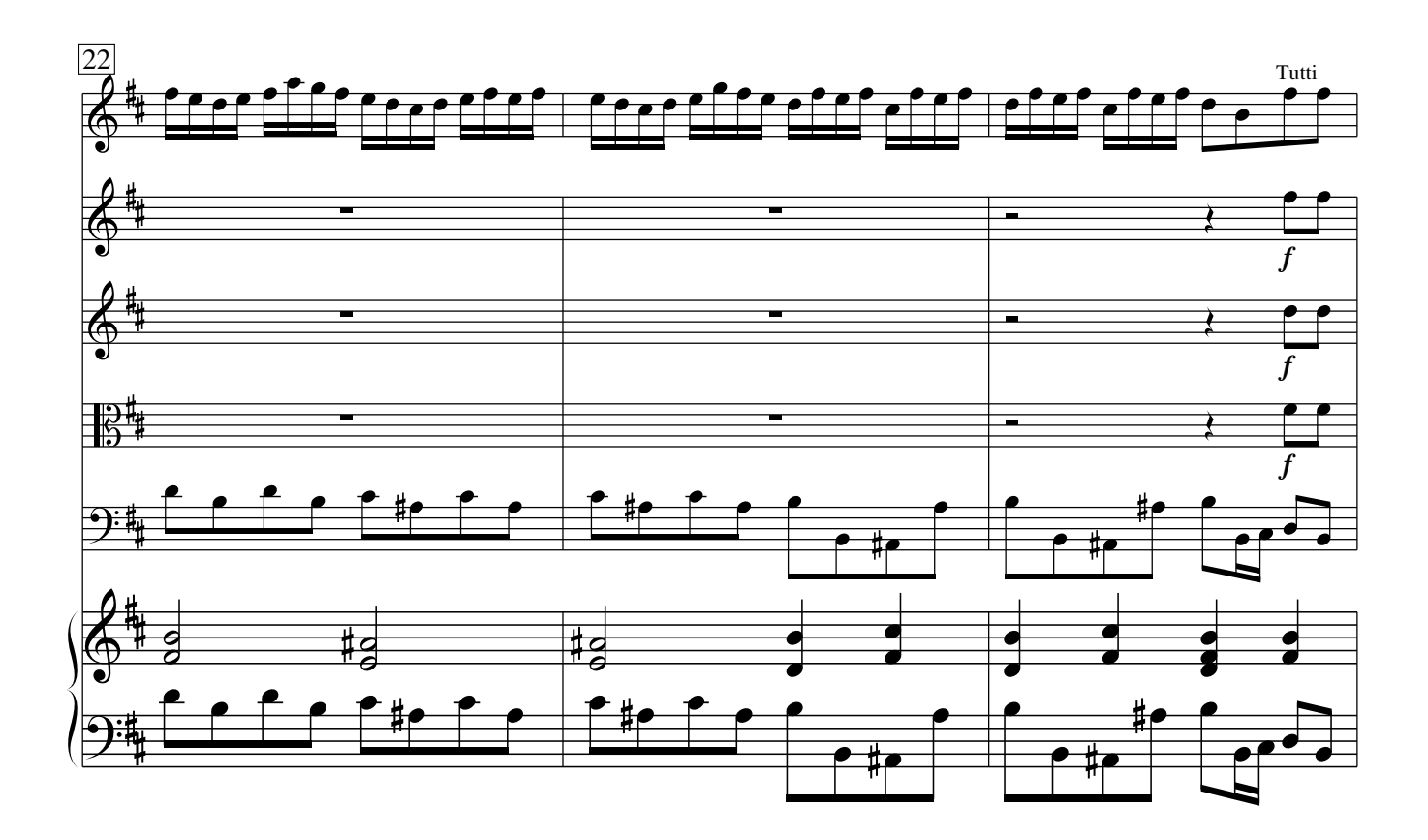

Vivaldi − Concerto op. 3 No. 9 CC−BY−SA 3.0

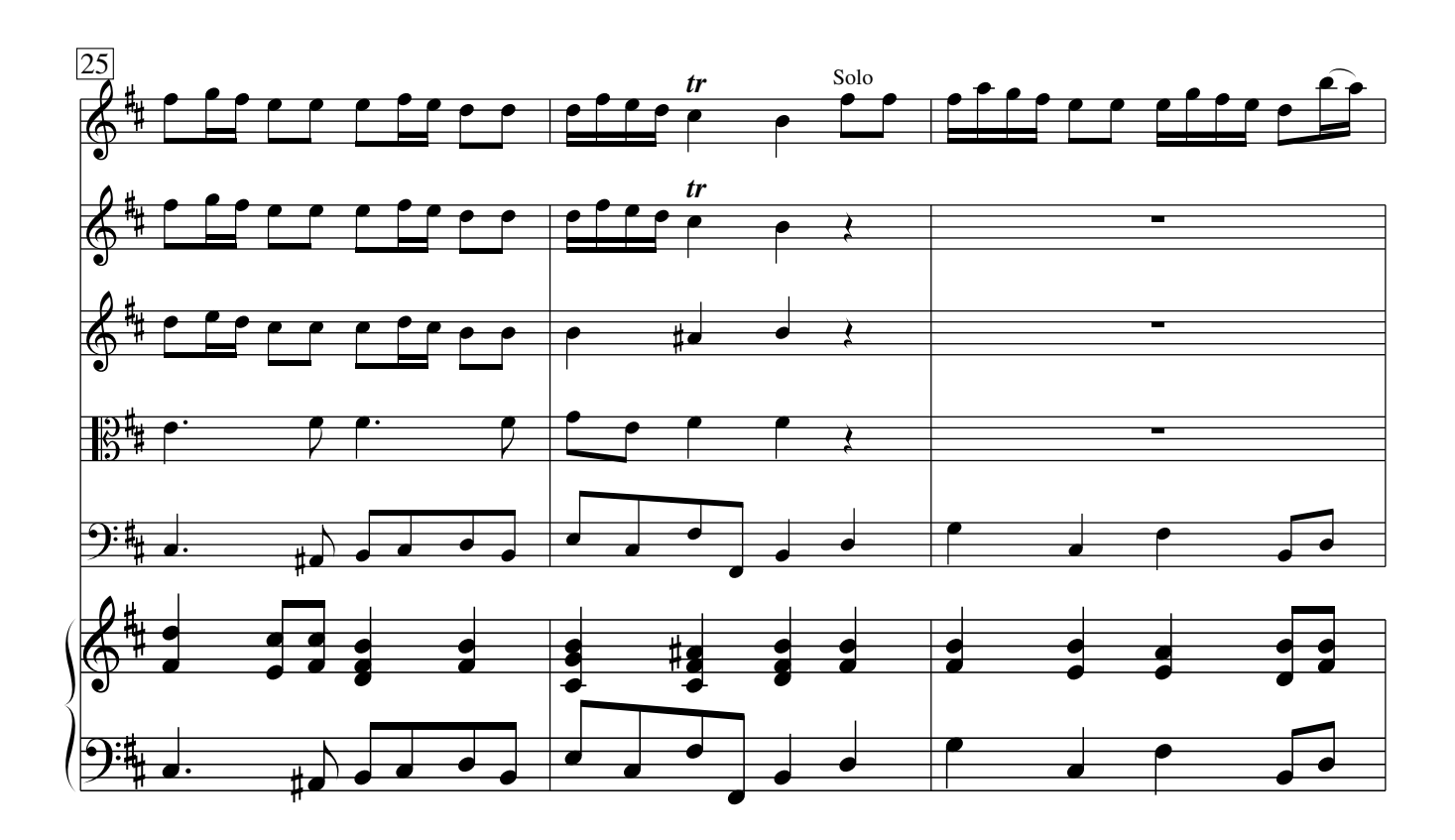

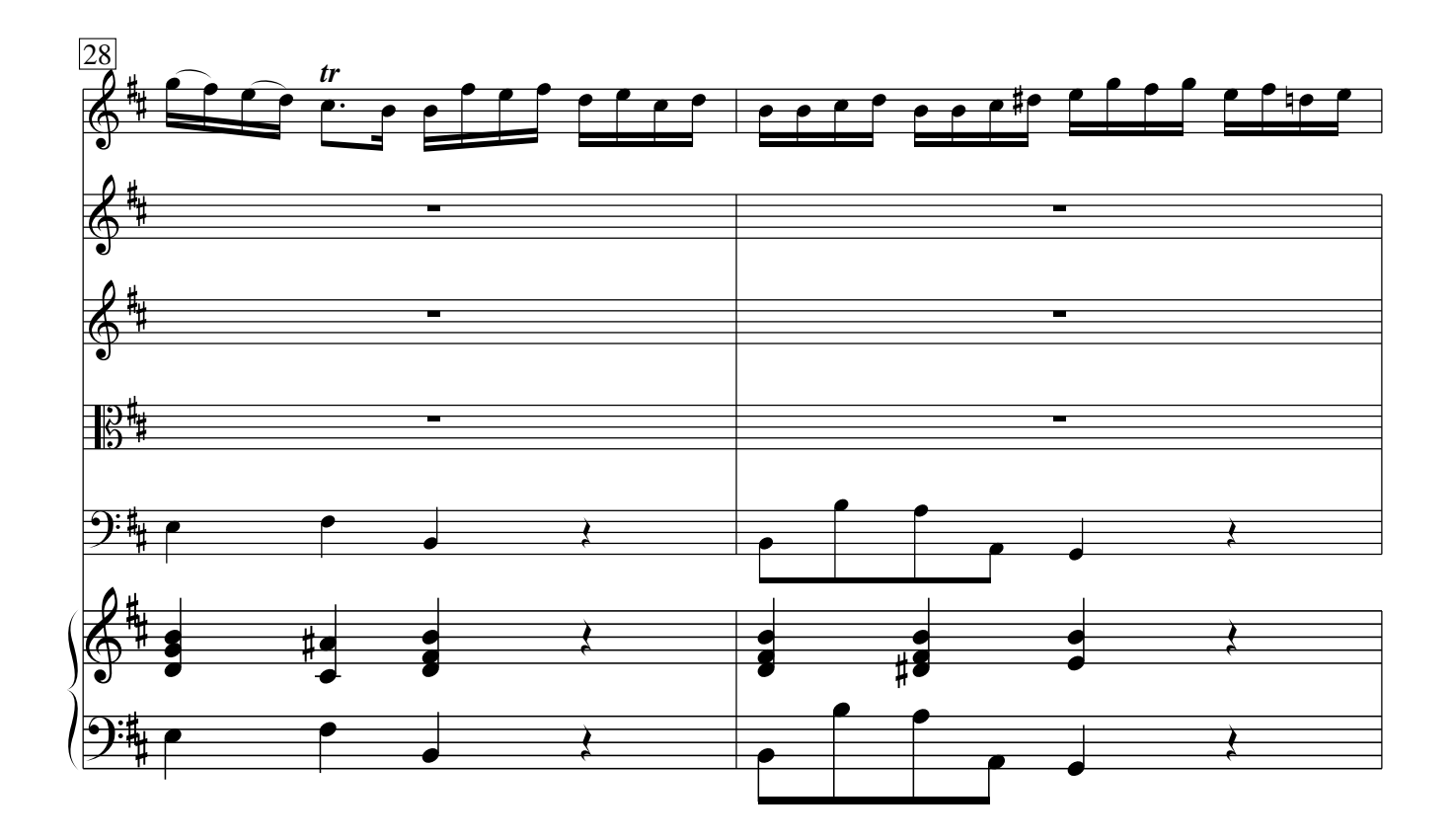

Vivaldi − Concerto op. 3 No. 9 CC−BY−SA 3.0

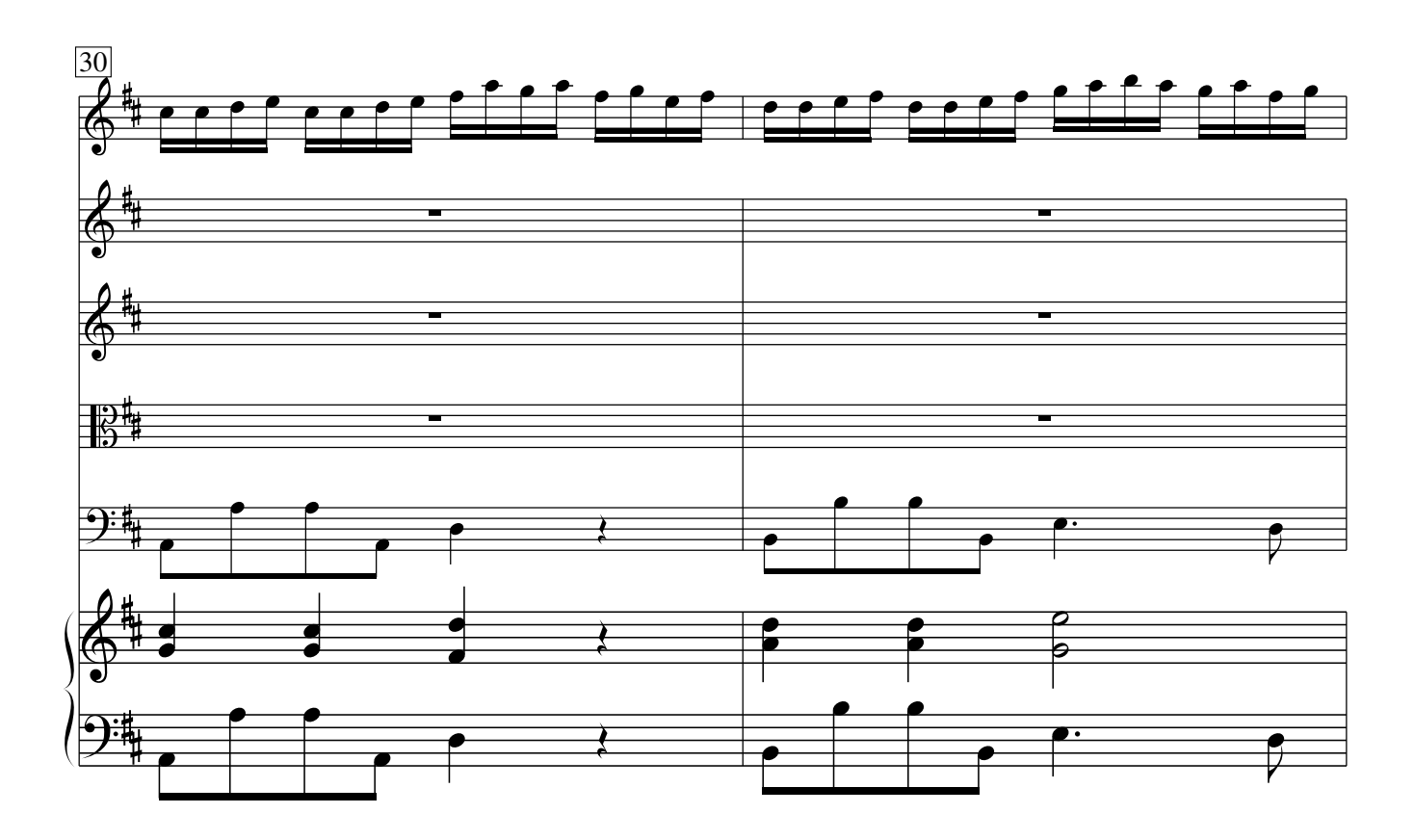

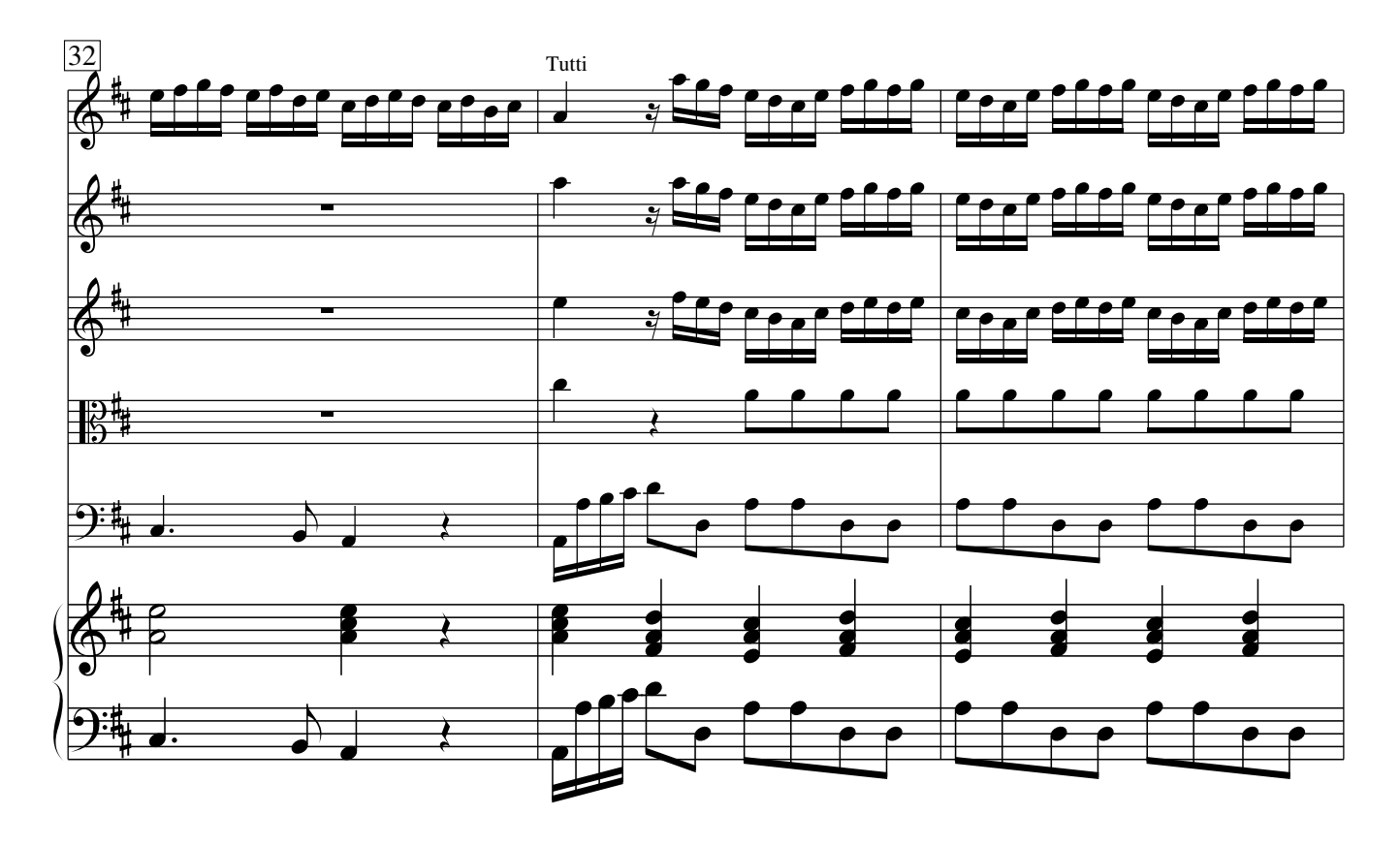

Vivaldi − Concerto op. 3 No. 9 CC−BY−SA 3.0

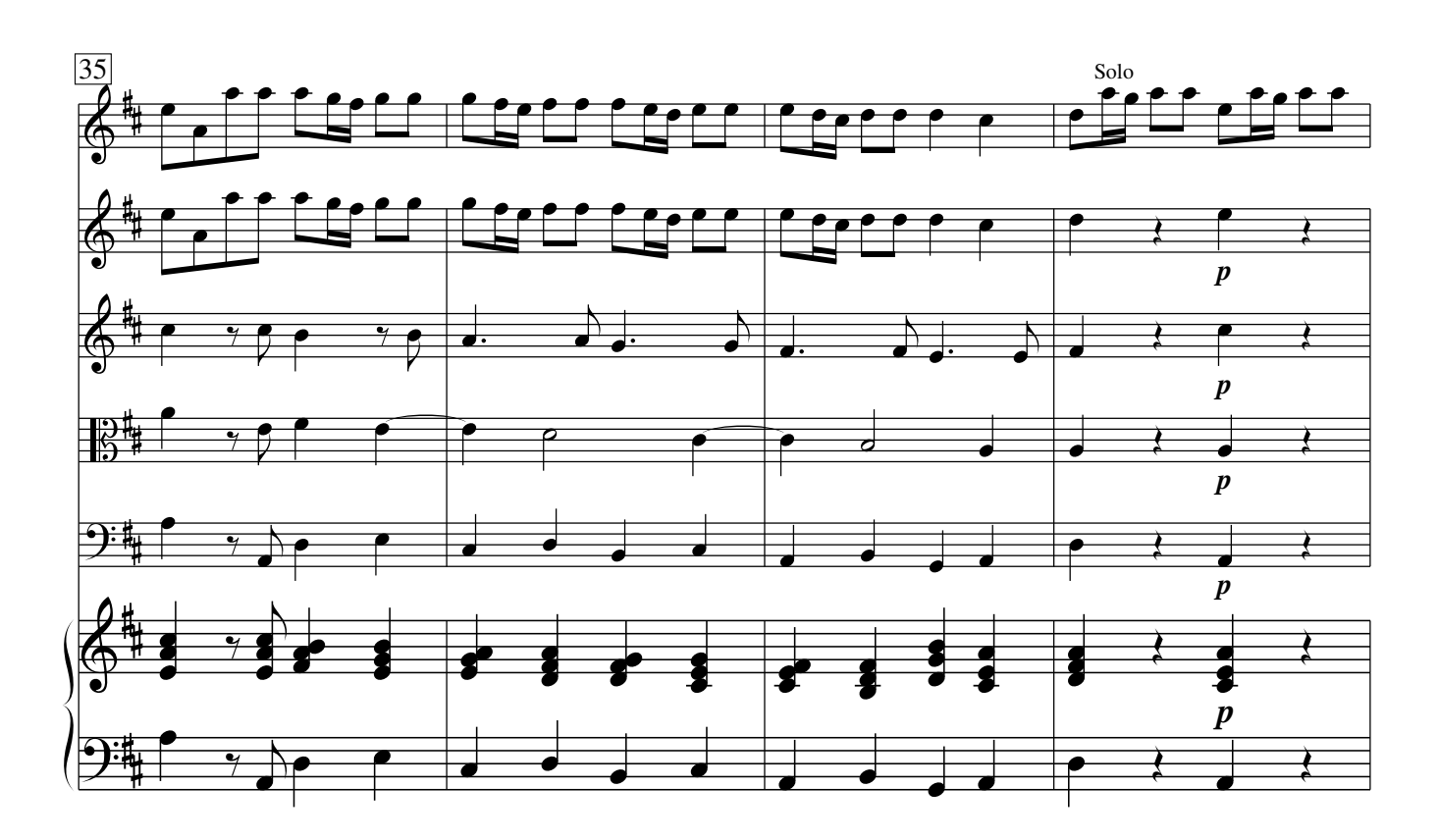

![](_page_6_Figure_1.jpeg)

Vivaldi − Concerto op. 3 No. 9 CC−BY−SA 3.0

![](_page_7_Figure_0.jpeg)

Tasto solo

![](_page_7_Figure_2.jpeg)

![](_page_8_Figure_0.jpeg)

![](_page_8_Figure_1.jpeg)

Vivaldi − Concerto op. 3 No. 9 CC−BY−SA 3.0

![](_page_9_Figure_0.jpeg)

![](_page_9_Figure_1.jpeg)

Vivaldi − Concerto op. 3 No. 9 CC−BY−SA 3.0

![](_page_10_Figure_0.jpeg)

![](_page_10_Figure_1.jpeg)

![](_page_11_Figure_0.jpeg)

![](_page_11_Figure_1.jpeg)

12

Vivaldi - Concerto op. 3 No. 9 CC-BY-SA 3.0

![](_page_12_Figure_0.jpeg)

![](_page_12_Figure_1.jpeg)

Vivaldi − Concerto op. 3 No. 9 CC−BY−SA 3.0

![](_page_13_Figure_0.jpeg)

![](_page_13_Figure_1.jpeg)

Vivaldi - Concerto op. 3 No. 9 CC-BY-SA 3.0

![](_page_14_Figure_0.jpeg)

![](_page_14_Figure_1.jpeg)

Vivaldi - Concerto op. 3 No. 9 CC-BY-SA 3.0

![](_page_15_Figure_0.jpeg)

![](_page_15_Figure_1.jpeg)

Vivaldi − Concerto op. 3 No. 9 CC−BY−SA 3.0

![](_page_16_Figure_0.jpeg)

![](_page_16_Figure_1.jpeg)

Vivaldi − Concerto op. 3 No. 9 CC−BY−SA 3.0

![](_page_17_Figure_0.jpeg)

![](_page_17_Figure_1.jpeg)

![](_page_18_Figure_0.jpeg)

![](_page_18_Figure_1.jpeg)

Vivaldi − Concerto op. 3 No. 9 CC−BY−SA 3.0

![](_page_19_Figure_0.jpeg)

![](_page_19_Figure_1.jpeg)

20

Vivaldi − Concerto op. 3 No. 9 CC−BY−SA 3.0

![](_page_20_Figure_0.jpeg)

![](_page_20_Figure_1.jpeg)

![](_page_21_Figure_0.jpeg)

![](_page_21_Figure_1.jpeg)

Vivaldi − Concerto op. 3 No. 9 CC−BY−SA 3.0

![](_page_22_Figure_0.jpeg)

![](_page_22_Figure_1.jpeg)

Vivaldi − Concerto op. 3 No. 9 CC−BY−SA 3.0

![](_page_23_Figure_0.jpeg)

![](_page_23_Figure_1.jpeg)

Vivaldi − Concerto op. 3 No. 9 CC−BY−SA 3.0